**RGB 2 Hex Converter Crack Free Registration Code Free Download For Windows**

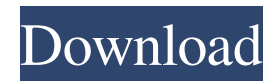

**RGB 2 Hex Converter Crack Download**

RGB 2 Hex Converter is a great application that will convert red, green and blue values into hexadecimal format (useful for website design and graphics packages) and back again. It also works the opposite way around to convert hexadecimal colours into red, green and blue values. Key

features: **P** Convert RGB colors to hexadecimal values ? Convert hexadecimal values into RGB colors  $\overline{?}$  Convert RGB colors into hexadecimal values ? You can convert and save RGB colors as image files or set them as colors in design applications  $[$  You can easily convert a selected image or selection of RGB colors  $\overline{?}$  You can instantly change the background color of any Windows application to the RGB hexadecimal value you specify ? You can easily change the

hexadecimal value of a selected color to RGB colors ? You can easily create graphic tools to convert RGB colors to hexadecimal colors or hexadecimal colors to RGB colors ■ You can easily save RGB colors as image files and as hexadecimal values 2 You can easily convert a selected image or selection of hexadecimal colors to RGB colors 2 You can easily convert a selected image or selection of RGB colors to hexadecimal values 2 You can easily convert a

selected image or selection of RGB colors to hexadecimal colors ■ You can easily convert a selected image or selection of hexadecimal values to RGB colors 2 You can easily convert a selected image or selection of RGB colors to hexadecimal values ■ You can easily convert a selected image or selection of hexadecimal values to RGB colors ■ You can easily convert a selected image or selection of RGB colors to hexadecimal values 2 You can easily convert a

selected image or selection of hexadecimal values to RGB colors 2 You can easily convert a selected image or selection of RGB colors to hexadecimal values 2 You can easily convert a selected image or selection of hexadecimal values to RGB colors ■ You can easily convert a selected image or selection of RGB colors to hexadecimal values ■ You can easily convert a selected image or selection of hexadecimal values to RGB colors 2 You can easily convert a

## selected image or

**RGB 2 Hex Converter Crack+ [Win/Mac] [Latest 2022]**

KeyMacro makes it simple to create macros which will translate keystrokes into meaningful tasks. This means you can record a string of keystrokes without having to worry about remembering what they are. Instead it records your keystrokes as a string of numbers which you can then use to define the macros you want. This can be useful in situations like:  $\sqrt{2}$  You

want to convert a string of numbers to a color value.  $\mathbb{R}$  You want to take a set of numbers and make a list of keystrokes which will copy them to the clipboard. For example: 00 01 02 03 Gtk2ColorExtract: Overview Gtk2ColorExtract is a tool to convert gtk+2 themes to a plain text format suitable for parsing and modifying. Currently the supported formats are included, which are Gtk2-XDG-Colorset, Gtk2-Langpack, and Gtk2-Css. The converted files contain plain

text with the property information. You can view the file contents in the file manager and understand the property information of the theme. To add or modify the format of the default theme, you can modify the Gtk2-Themesrc file in your home directory. # 1. Convert a GTK2 Theme To convert a GTK2 theme to plain text format, just execute the following command: #1.1. Take GTK2 theme format Gtk2ColorExtract can extract the format information of GTK2

themes. To take the format information of the GTK2 theme, run the following command: \$ GTK2ColorExtract -p | grep "name=" name=HugeTitle name=MenuTitle name=MainFrame name=Miniatures name=Controls name=Widgets name=Dockbar name=Places 1.1.1. The result is Name Key Default Title ----- HugeTitle titletitle title MenuTitle title title title MainFrame title title title Miniatures None minititles mini

titles Controls title title title title Widgets title title title title Dockbar title title title title Places title title title title 1.1.2. The information for the default theme is name=HugeTitle key=titletitle default=titletitle 1.1.3. 1d6a3396d6

Convert Red, Green and Blue values into hexadecimal format. A R G B to HEX. It also works the other way around. HEX to RGB. The easiest way to achieve the best possible colours in website design and graphics. This way any colour can be converted into the other colour using Hexadecimal Colours. Red Blue Green 2 Hex Converter is a great application that will convert red, blue and green values into hexadecimal

format (useful for website design and graphics packages) and back again. It also works the opposite way around to convert

hexadecimal colours into red, blue and green values. Requirements: 2 Microsoft.NET Framework

Description: Convert Red, Green and Blue values into hexadecimal format. A R G B to HEX. It also works the other way around. HEX to RGB. The easiest way to achieve the best possible colours in website design and graphics. This way any colour can be

converted into the other colour using Hexadecimal Colours.Q: How to remove -v- in Linux? I am using a configuration file that has the line exec -v- I want to remove it, but cannot figure out how. I have tried sed "s/-v-//g" test.cfg but get -v-: command not found I know it is a single character, but how do I remove it? A: Your shell may not support -v- or it may interpret it as a system call or similar. Try running the command as a bash script: \$ cat test.cfg #!/bin/bash exec -v- \$ bash

test.cfg Using it in a file: \$ cat test.cfg #!/bin/bash exec -v- A: The -v- at the end is an option given to the command on the right side. If you want to make your config file executable, run: chmod +x configfile.cfg which will change the file's mode from rwxrxr-x to rw-r-r-x. The added executable bit means that if you run the program by doubleclicking the file, it will execute the program. A: Just use: sed -

**What's New In?**

• Handy Tools This is a really great program. As soon as I tried it and set it up I found it so easy to use that I have been using it ever since. It has proved to be invaluable when it comes to encoding text for use on websites and e-mails. You simply highlight a block of text and then choose the encoding you want to use, then hit Convert and the result appears on the screen! I will not hesitate to recommend this program and I would hope that it continues to

receive the praise that it deserves. Description:  $\star$  The first and only radio station scanner app. ★ Existing radio stations have never been easier to listen to. Start using the app right away and enjoy! A new section has been added in which you can see all stations sorted by the channel name. The genre and the popularity are shown on the screen so you can quickly find your favorite radio stations. Radio is your life. There's no better app than this to listen to your favorite radio stations! ★

LISTEN TO THE BEST RADIO STATIONS IN YOUR AREA ★ The best radio app that you can use to listen to the best radio stations in your area. ★ Use our intuitive and easy-to-use interface to listen to a big number of radio stations from local to global. ★ Record the audio of the favorite radio station so you can listen to it later.  $\star$  Filter the list by genre, popularity or channel name. ★ Automatically switch to the next station after listening to the current one.  $\star$  Favorites list to

save your favorite stations.  $\star$  Set the notifications to receive the updates from your favorite radio stations. ★ Powerful search engine to find all radio stations. Description:  $\star$  Spotify is the world's best way to listen to music.  $\star$  Get the latest album releases and playlist recommendations, play what you want, on any device.

About Us: SoundTracks is a leading developer of music audio software and services. Our product portfolio includes the SoundTrack player for iOS, Android and

Windows Phone; the SoundTracks Music Manager, a tool for the management and synchronization of all your music content; and our music performance tech firm, EneA.com. We work with top record companies, independent artists and media companies to help them succeed in an increasingly complex digital world. You must accept the Terms and Conditions to access or download this app.Fitzgerald is an experienced global project manager with eight years'

experience in advising firms from different parts of the globe. She is also a business lawyer with a speciality in the energy, mining and power sectors. Fitzgerald's journey through the financial services industry has seen her work for asset managers in Australia, Asia, Europe and the Middle East. She has experience managing hundreds of million of dollars of assets for her clients, including

Mac OS X 10.9.5 Input Devices: -Keyboard - Mouse - Joystick (e.g. Xbox 360 Controller) Memory: - 2 GB of RAM - 2 GB of Free Disk Space - 2 GB of VRAM Graphics: - Shader Model 3.0 - at least 512 MB of RAM - DirectX 11 - 3D Acceleration Additional Notes: - If the VRAM is filled to capacity, the fram

Related links:

<https://www.iltossicoindipendente.it/wp-content/uploads/2022/06/kaeswar.pdf>

<http://www.sonlinetutor.com/advert/newblue-video-essentials-iii-full-product-key/>

https://xn--wo-6ja.com/upload/files/2022/06/NkiP3ROPqIFNcjZmBYka\_07\_e2d749fe979cff50fd0d1974c56ddfce\_file.pdf <https://fotofables.com/ssis-smstask-free-mac-win-latest-2022/>

[https://alumni.armtischool.com/upload/files/2022/06/YsaZmpPy9UqwEsptdwcG\\_07\\_e2d749fe979cff50fd0d1974c56ddfce\\_fil](https://alumni.armtischool.com/upload/files/2022/06/YsaZmpPy9UqwEsptdwcG_07_e2d749fe979cff50fd0d1974c56ddfce_file.pdf) [e.pdf](https://alumni.armtischool.com/upload/files/2022/06/YsaZmpPy9UqwEsptdwcG_07_e2d749fe979cff50fd0d1974c56ddfce_file.pdf)

<https://thebrothers.cl/pagefabric-crack-free-download-for-pc-latest-2022/>

<https://paulinesafrica.org/?p=72351>

<https://www.websitegang.info/qif-converter-crack-free/>

<https://wakelet.com/wake/0HYMYkn268K35CruQenjQ>

<http://rodillosciclismo.com/?p=2656>

<http://sourceofhealth.net/2022/06/07/bigq-crack-download/>

<https://nisharma.com/94-7-the-wave-product-key/>

<http://tutorialspointexamples.com/lulu-messenger-crack-free-registration-code-free-win-mac-2022-latest>

<https://www.captureyourstory.com/thecalcman-free-for-windows-latest-2022/>

[https://www.miomiojoyeria.com/wp-content/uploads/2022/06/Ganda\\_Removal\\_Tool.pdf](https://www.miomiojoyeria.com/wp-content/uploads/2022/06/Ganda_Removal_Tool.pdf)

[http://www.camptalk.org/wp-content/uploads/2022/06/Alexa\\_Data\\_Ranking\\_Scraper.pdf](http://www.camptalk.org/wp-content/uploads/2022/06/Alexa_Data_Ranking_Scraper.pdf)

<http://pensjonatewa.pl/leantrack-crack-with-registration-code/>

[https://rednails.store/wp-content/uploads/2022/06/Chinese\\_Radicals.pdf](https://rednails.store/wp-content/uploads/2022/06/Chinese_Radicals.pdf)

<http://glenwoodspringsbaptistchurch.org/wp-content/uploads/2022/06/darchar.pdf>

<https://www.fsdigs.com/wp-content/uploads/2022/06/volyalfe.pdf>